# Fortran Quick Reference/Cheat Concepts and Elements Sheet

Remember: FORTRAN 77 and below is case sensitive. Fortran 90 and above is NOT case sensitive.

## Introduction

Important things to note are:

- Fortran can perform array arithmetic operations.
- Spaces are ignored?
- Fortran is a compiled language which is compiled into an executable
- Blue text indicates a feature which is available from Fortran 90 onwards.
- Purple text indicates a feature which is available from Fortran 95 onwards.
- Red text indicates a feature which is available from Fortran 2003 onwards.

# Terminology

Statement - An instruction which is either executabe or nonexecutable.

Construct - A sequence of statements ending with a construct terminal statement.

Function - A procedure that returns the value of a single variable.

Procedure - Either a function or subroutine. Intrinsic procedure, external procedure, module procedure, internal procedure, dummy procedure or statement function. Subroutine - A procedure that is invoked by a CALL statement or defined assignment statement. It can return more than one argument.

# Special Characters

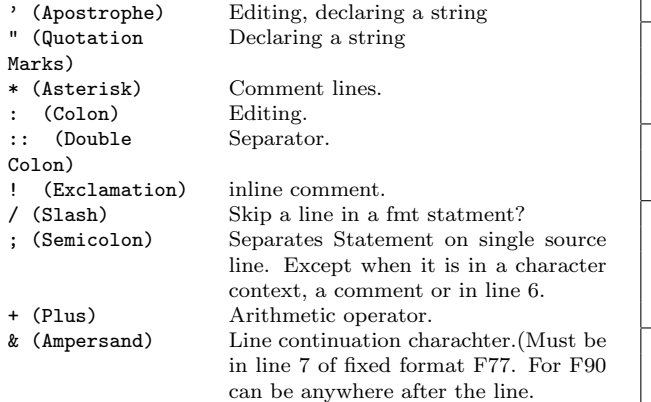

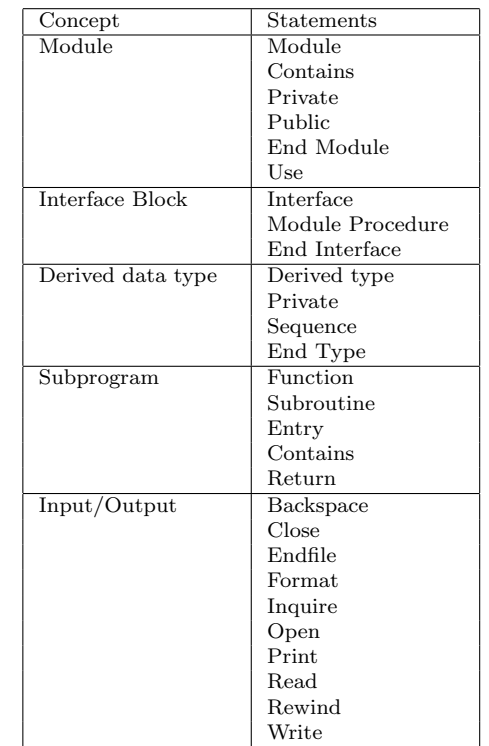

# Flow Control

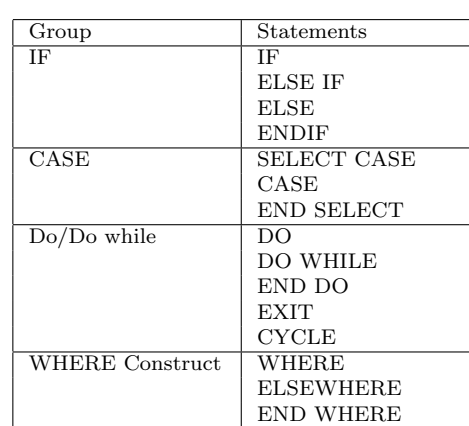

## Order of Statements and Execution Sequence

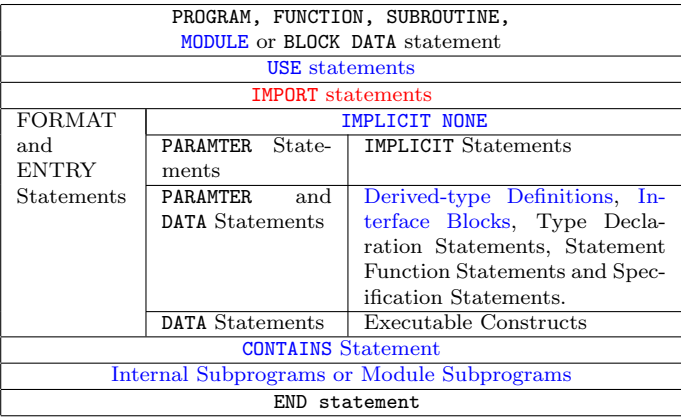

## Statements Allowed in Scoping Units

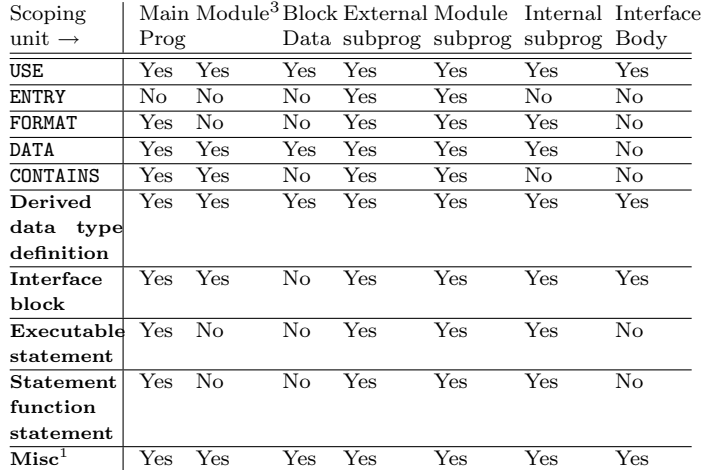

## Notes

- 1. Miscellaneous declarations are PARAMETER statements, IMPLICIT statements, type declaration statements, and specification statements such as PUBLIC, SAVE, etc.
- 2. Derived type definitions are also scoping units, but they do not contain any of the above statements, and so have bot been listed in the table.
- 3. The scoping unit of a module does not include any module subprograms that the module contains.

## Data types

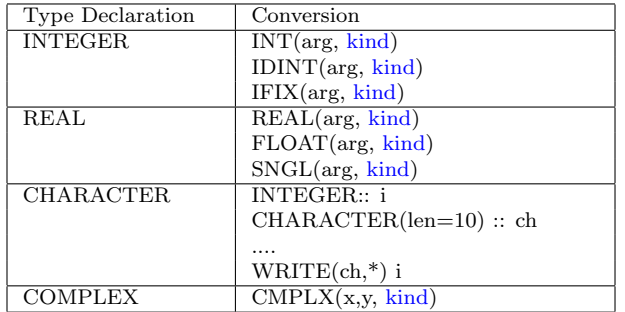

## Type Declaration Statements

#### NON OVERRIDABLE

Declares a bound procedure cannot be overridden in a subclass of this class.

#### PROCEDURE, NON\_OVERRIDABLE::pr

### ALLOCATABLE

Declares an array is allocatable. REAL, ALLOCATABLE, DIMENSION $(:):a = -1$ 

#### DIMENSION

Declares the rank and and shape of an array. REAL, DIMENSION( $-7:10,3:10$ ): : matrix =  $-1$ 

### EXTERNAL

Declares that a name is a function external to a program unit.

REAL,EXTERNAL::fun1

#### INTENT

Specifies the intended use of a dummy argument. REAL, INTENT(IN): : ndim

#### INTRINSIC

Declares that a name is a specific intrinsic function REAL,INTRINSIC::sin

#### NOPASS

Declares a bound procedure cannot be overridden in a subclass of this class.

PROCEDURE, NOPASS:: add

#### OPTIONAL

Declares that a dummey argument is optional. REAL,OPTIONAL,INTENT(IN)::maxval

#### NON OVERRIDABLE

Declares a bound procedure cannot be overridden in a subclass of this class.

PROCEDURE, NON\_OVERRIDABLE:: pr

#### PARAMETER

Defines named constant.. REAL,PARAMETER::PI=3.141593

### PASS

Declares that the derived data type variable used to invoke a bound procedure will be passed to its as its first calling argument.

PROCEDURE,PASS::add

### POINTER

Declares that a variable is a pointer. INTEGER,POINTER::ptr

#### PRIVATE

Declares that an object is private to a module. REAL,PRIVATE::internal data

#### PROTECTED

Declares that an object in a module is protected, meaning that it can be used but not modified outside the module in which it is defined.

## REAL,PROTECTED::x

## PUBLIC

Declares that an object is private to a module. REAL,PUBLIC::cir=2.54

## SAVE

Declares that an object is private to a module. REAL,SAVE::sum SAVE

## TARGET

Declares that an object is private to a module. REAL,TARGET::val1

#### VOLATILE

Declares that a value of a variable might be changed at any time by some source external to the program. REAL,VOLATILE::vol1

## Derived Data Types

### Arrays

- Arrays can be up to seven dimensions.
- Fortran 90 allows the use of arithmetic array operations without the use of loops.
- Unsubscripted arrays are passed by reference. Subscripted arrays are passed by value?
- Arrays are stored in column major format. This is not the same as C which is stored in row major format.

### Terminology

Automatic Arrays - Adjustable Arrays Assumed-shape Arrays - Deferred-shape Arrays - Allocatable Arrays - Array Pointers - Assumed-size Arrays -

## Declaration

## Explicit Shaped Arrays

Can have the attribute of ALLOCATABLE. INTEGER, DIMENSION (10) ::  $arr_a = -1 - A$  rank one array

having ten elements starting at subscript 0? It is good practice to intailize your array with a value. in this case -1.

REAL, DIMENSION( $-2:9.0:5$ ) ::  $arr_b = -1 - A$  rank two array with 12 elements in the first dimension starting at subscript -2. This is different form C where array subscripting always starts from zero.

### Array Constructors

 $vector=$   $( /1, 2, 3, 4/)$ vector=  $((M,M=1,10)$  ) - using an implied do loop.  $array=(/ ((M,M=1,10),N=1,3) )$ 

## Array Selection

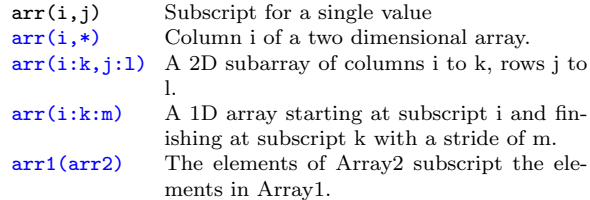

## Functions for Determing Array Properties

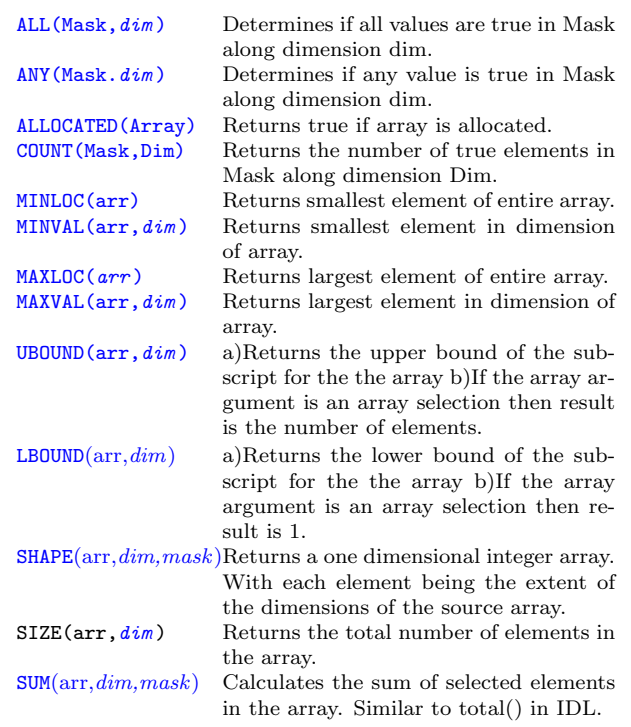

## Array Manipulation Functions

#### CSHIFT(Array,shift,  $Dim$ )

Circular shift on a rank 1 array or rank 1 section of higher rank arrays.

#### PACK(arr,mask,vec)

Takes some or all elements from an array and packs them into a one dimensional array, under the control of a mask.

#### RESHAPE(source arr,shape,pad,order )

Constructs an array of a specified shape from the elements of a given array.

### TRANSPOSE(matrix)

Takes the transpose of a 2d array (i.e matrix) turning each column into a row.

#### UNPACK(vec,mask,field)

Takes some or all elements from a one dimensional array and re-arranges them into another, possibly larger array.

#### MERGE(Tsource,Fsource,Mask)

Merges two arrays based on a logical mask.

### EOSHIFT(Array, Shift, Boundary, Dim)

End of shift of a rank 1 array or rank 1 section of a higher-rank array.

#### MATMUL(Matrix<sub>-1</sub>, Matrix<sub>-2</sub>)

Performs mathematical matrix multiplication of the array arguments.

#### PRODUCT(arr,dim,mask)

Multiplies together all elements in an entire array, or selected elements from all vectors along a dimension.

#### SPREAD(source arr,dim,ncopies)

Replicates an array in a additional dimension by making copies of existing elements along that dimension.

### TRANSFER(source,mold,size ) ??

Returns either a scalar or rank 1 array with a physical representation identical to that of SOURCE, but interpreted with type and kind of MOLD. Effectively this function takes the bit patterns of SOURCE and interprets them as though they were the type and kind of MOLD.

### Miscellanous Array statements

#### FORALL  $(I = 1:N, J = 1:N)$   $H(I, J) = 3.14$

Allows elements of the array to worked on in a parrallel processing environment name: FORALL  $(I = 1:N, J = 1:N)$  $H(I, J) = 3.14$ END FORALL

## Structures/Derived Data Types

Unlike arrays structures allow different data types to be packaged together into one entity. They are similar to Structures in C and Derived Data types in Fortran.

## Type Conversion Functions

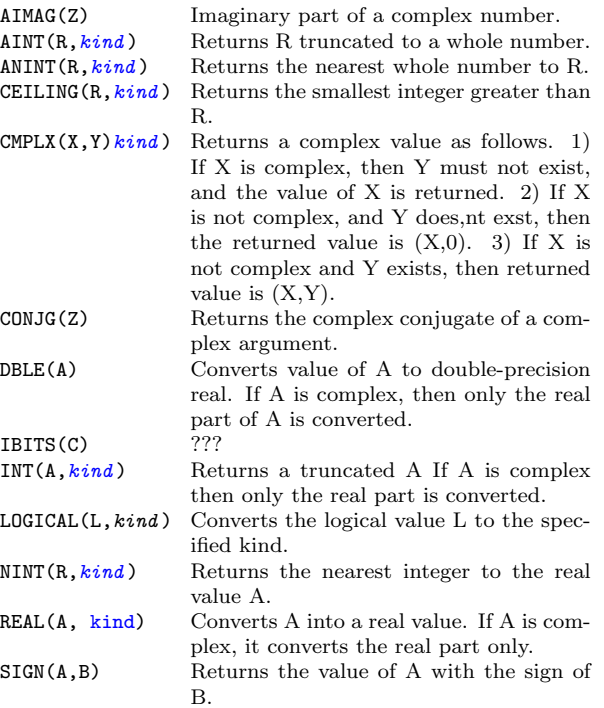

## Intrinsic Mathematical Procedures

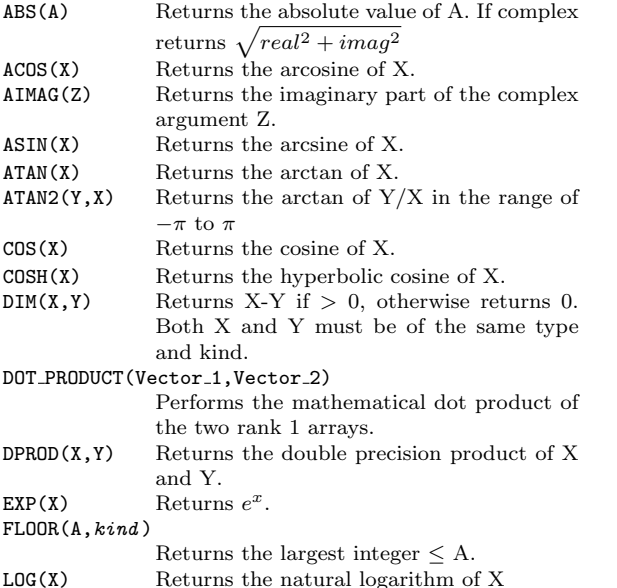

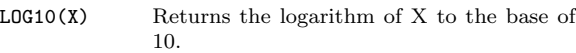

MATMUL(Matrix<sub>1,</sub> Matrix<sub>2</sub>) Performs mathematical matrix multiplication of the array arguments. MAX(A1,A2,A3) Returns the maximum value of A1,A2 etc. MIN(A1,A2,A3) Returns the minimun value of A1,A2 etc.  $MOD(A,P)$  The remainder of  $A/P$ . MODULO(A,P) Returns the modulo of A.

#### RANDOM\_NUMBER(harvest)

Returns psudorandom number(s) from a uniform distribution of 0 to 1. 'harvest' may be either a scalar or an array.

### RANDOM SEED(size,put,get )

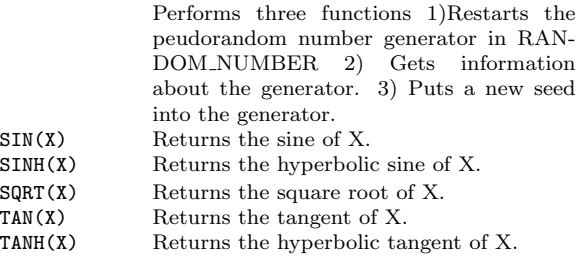

## Kind and Numeric Processor Intrinsic Functions

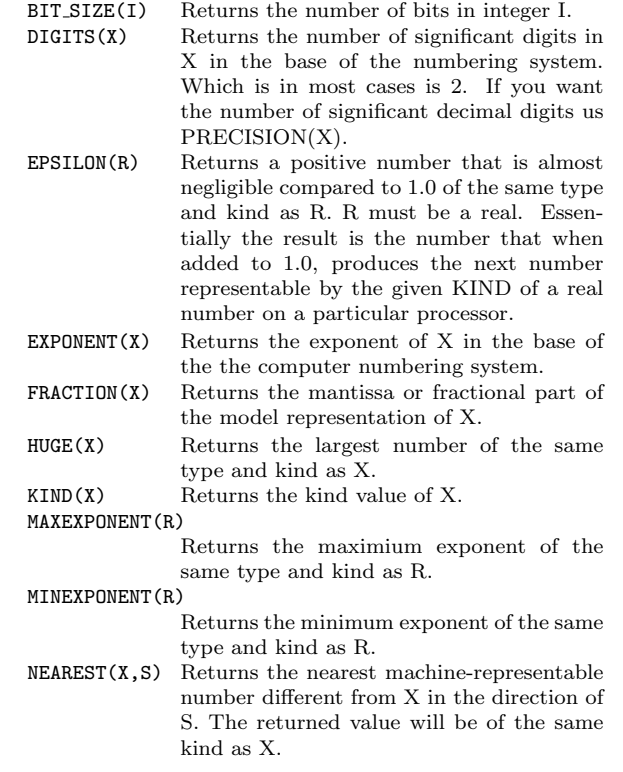

#### PRECISION(A)

## Intrinsic Character Functions

Returns the number of significant decimal digits in values of the same type and kind as A. RADIX(A) Returns the base of the mathematical model for the type and kind of I or R. Since

- most modern computers work on a base of 2. This number will almost certainly be 2.  $RANGE(X)$  Returns the deciaml exponent range for val-
- ues of the same type and kind as X. RRSPACING(R) Returns the reciprocal of the relative spac-
- ing of the numbers near R.

### SCALE(R,I)

Returns the value  $x * b<sup>I</sup>$ , where b is the base (Which is almost always 2).

### SELECTED\_CHAR\_KIND(String)

Returns the kind number associated with the character input argument.

#### SELECTED\_INT\_KIND(I)

Returns the kind number for the smallest integer kind that can be represent al integers n whose values satisfy the condition  $ABS(n) < 10**I$ . If more than one kind satisfies this constraint, then the kind returned will be the one with the smallest decimal range. If no kind satisfies the requiremnt, the value -1 is returned.

#### SELECTED\_REAL\_KIND(P,A)

Returns the kind number for the smallest real kind that has a decimal precison of at least P digits and an exponent range of a least A powers of 10. If more than one kind satisfies the the constraint, then the kind returned will be the one with the smallest decimal precision. If no real kind satisfies the requirement, 1) If the requested precision is not available a -1 is returned. 2) If the requested precision is available a -2 is returned. 3) If neither is available a -3 is returned. Both P and A must be integers.

#### SET EXPONENT(X.I)

Returns the number whose fractional part is the part is the fractional part of the number, and whose exponent part is I. If X is 0 the the result is 0. X must be real SPACING()

Returns the absolute spacing of the numbers near X in the model used to represent real numbers. If the absolute spacing is out of range, then this function returns the same value as  $TINY(X)$ . The result is useful for establishing convergence criteria in a processorindepenent manner.

#### TINY()

Returns the smallest positive number of the same type and kind as X.

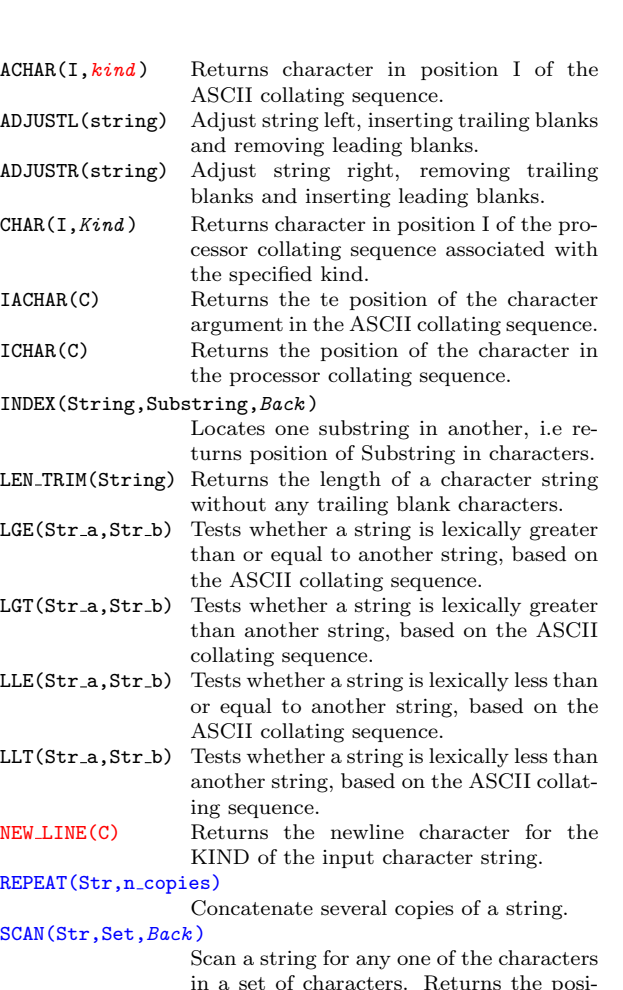

in a set of characters. Returns the position of the left most character of str that is in set.

TRIM(Str,SubStr,back)

Returns the string without any trailing blank characters.

#### VERIFY(Str,Set,Back )

Verify that a set of characters contains all the characters in a string. Returns the first character in the string that does NOT appear in the set.

## Input/Output

OPEN(unit,file, iostat ) Opens a file for I/O.There are too many options which this statement has for the space here. READ(unit,fmt, iostat ),var Reads a file in a variable. There are too many options which this statement has for the space here. WRITE(unit,fmt,iostat), var Writes a variable to a file. There are too many options which this statement has for the space here. CLOSE(unit,iostat,err,status) Closes a particular file unit.  $FLIISH(numit)$ Flush output buffers to disk. WAIT(unit) Wait for asynchronous I/O to complete. UNIT=5 for stdin, and UNIT=6 for stdout Pointers POINTER Attribute must be used in variable declaration. TARGET Attribute must be used in variable declaration.  $var_1$  =>  $var_2$  Assigns the pointer from variable 1 to variable 2.

ASSOCIATED(var\_1)Returns a logical result depending on whether the pointer has been associated. NULL(MOLD)?? Returns a disassociated pointer of the same type as MOLD if present. If MOLD is not present, the pointer type is determined by context. MOLD is a pointer of any type. Its pointer association status may be undefined, disassociated, or associated. This function is useful for initializing the status of a pointer at the time it is declared.  $NULLIFY(var_1)$  Causes pointer to become disassociated. If the pointer is not assigned to anything it is good programming practice to have them disassociated. Always initialize as pointer iwth NULLIY or with the pointer assigned ALLOCATE(var\_1) Dynamically provides storage for pointer targets and allocatable arrays.

## Miscellaneous Functions

PRESENT(A)??? Returns true if optional argument A is present.

## Debugging techniques

1. Switch on all error testing that can be provided by the compiler.

2. Use interface blocks to trap a very common error which is parameter mismatch between calling and called subroutine.

- 3. Check for mixed-mode arithmetic.
- 4. Putting in simple print statements.

# Good programming Practise

- 1. Use meaningful variable names.
- 2. Use IMPLICIT NONE.
- 3. Echo all input values.

4. Create a data dictionary in each program that you write. Including the physical units used.

- 5. Specify constants with a much precision as your computer will support.
- 6. Initialize all variables.
- 7. Always print the physical units associated with any value.

## Useful Links <www.fortran.com>

comp.lang.fortran - Usenet group.

This card was created using LATEX. Released under the GNU general public license. \$Revision: 0.118 \$, \$Date: 27/02/2009 \$. To contact me regarding improvements/mistakes on this sheet or to download the latest version please follow the links from: http://www.BenjaminEvans.net